## Word 画作成に関する資料-5

Word 画・・・クリスマス リースのパーツ画と仕上がり画像

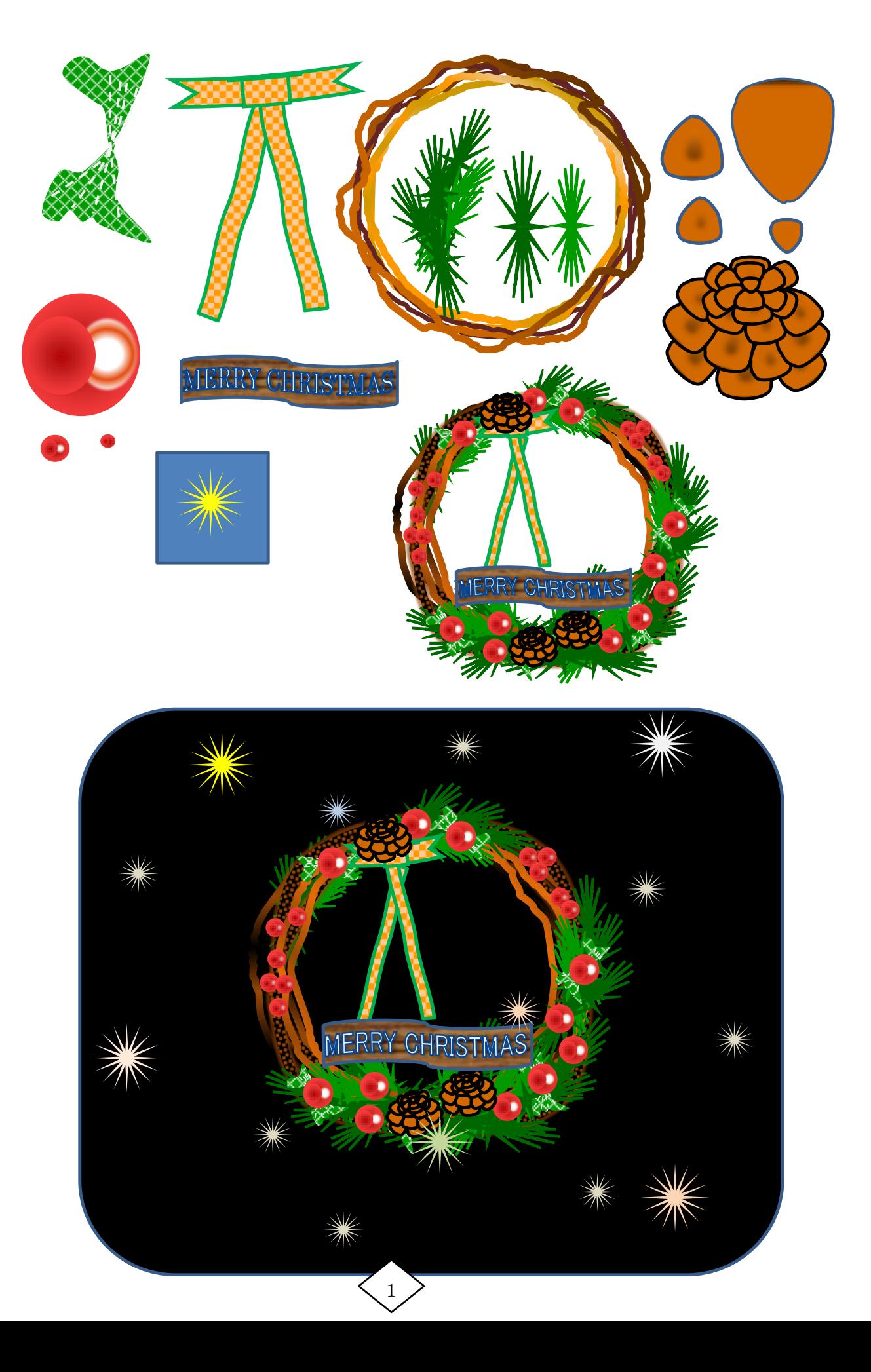

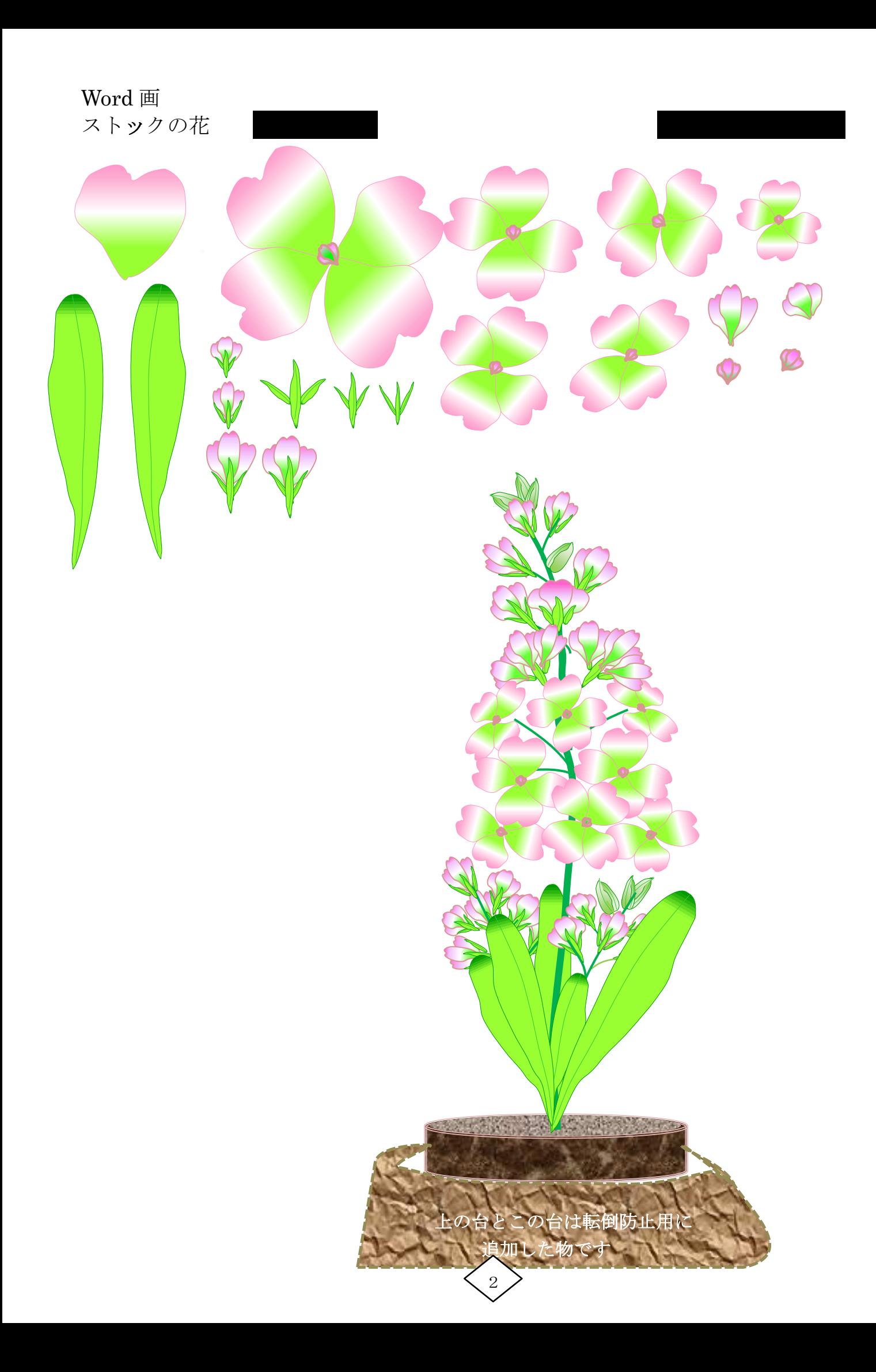

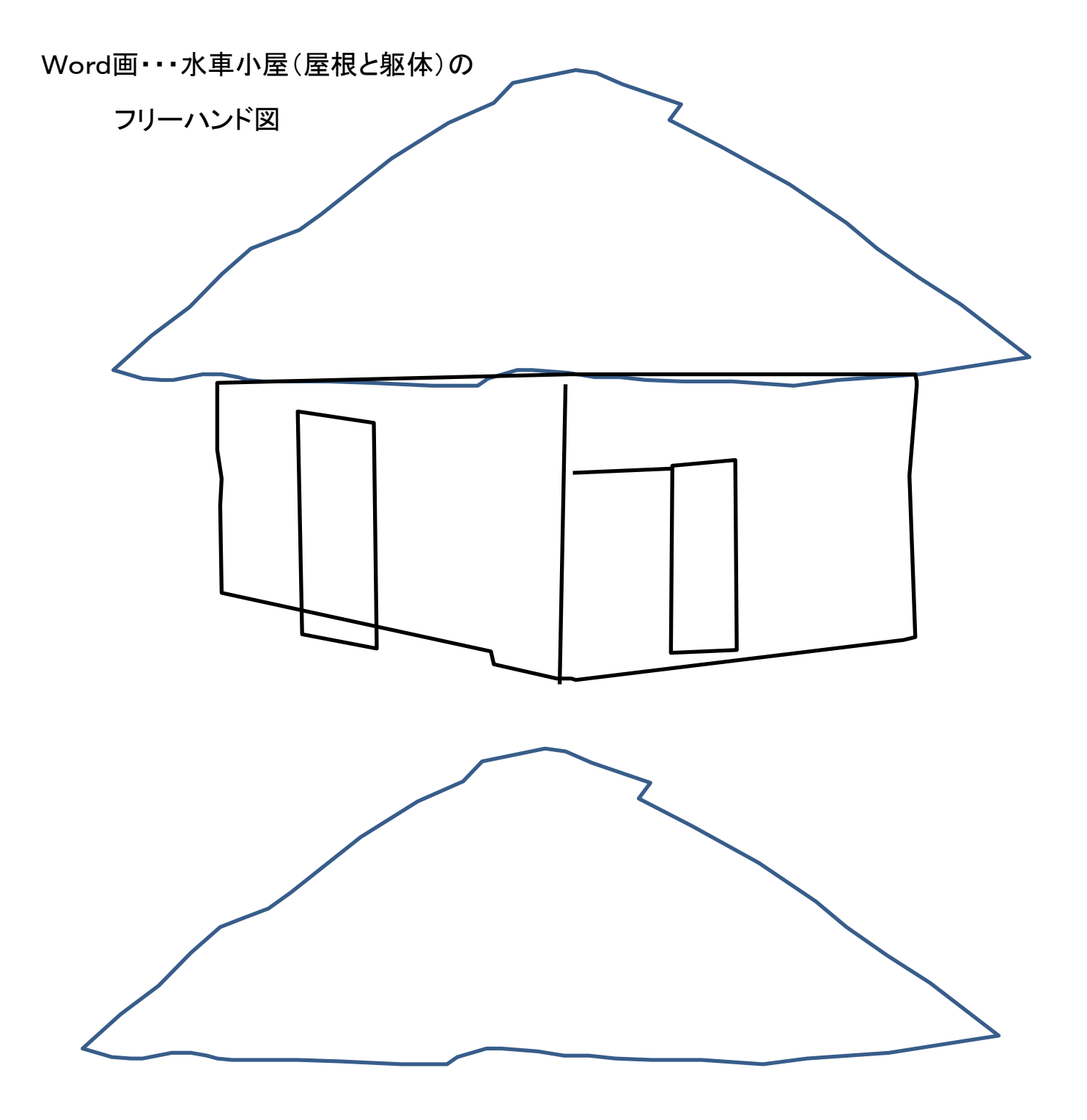

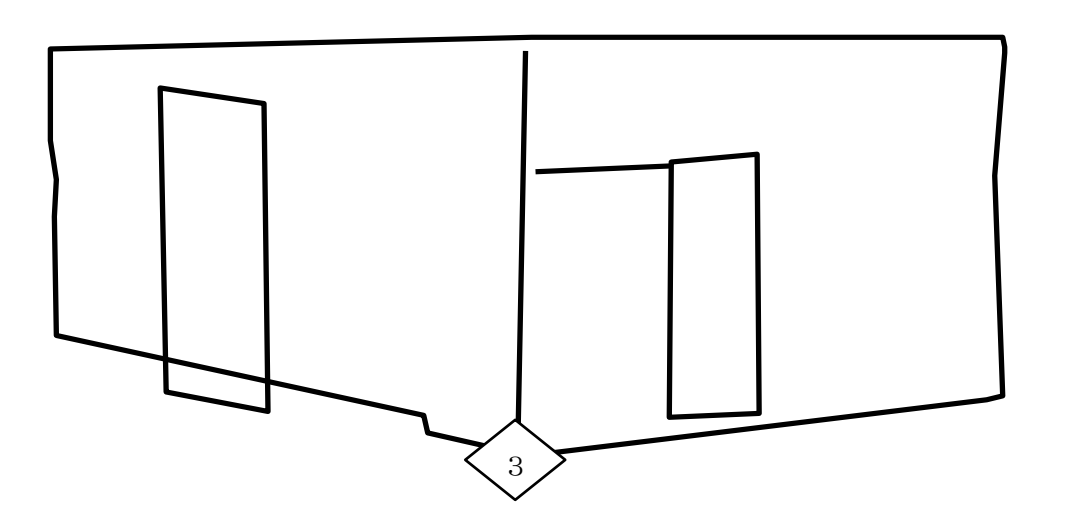

## Word画・・・水車小屋(屋根、躯体) の塗りつぶし(ペイント)

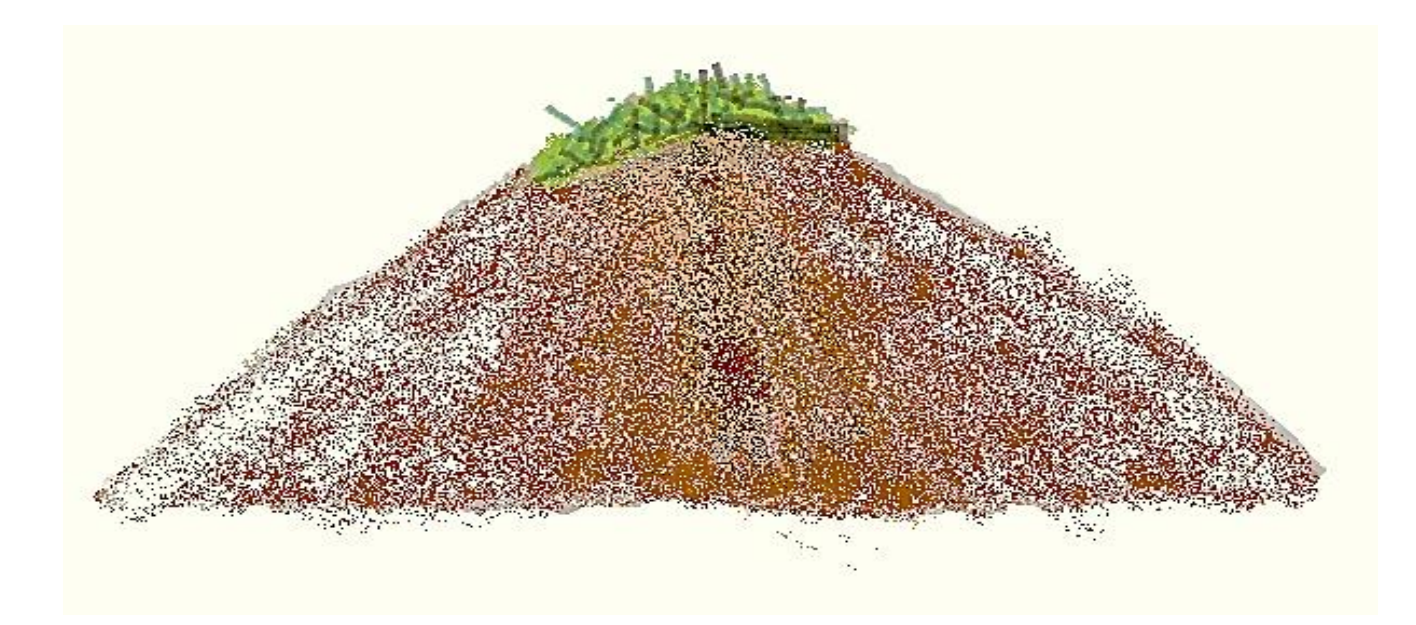

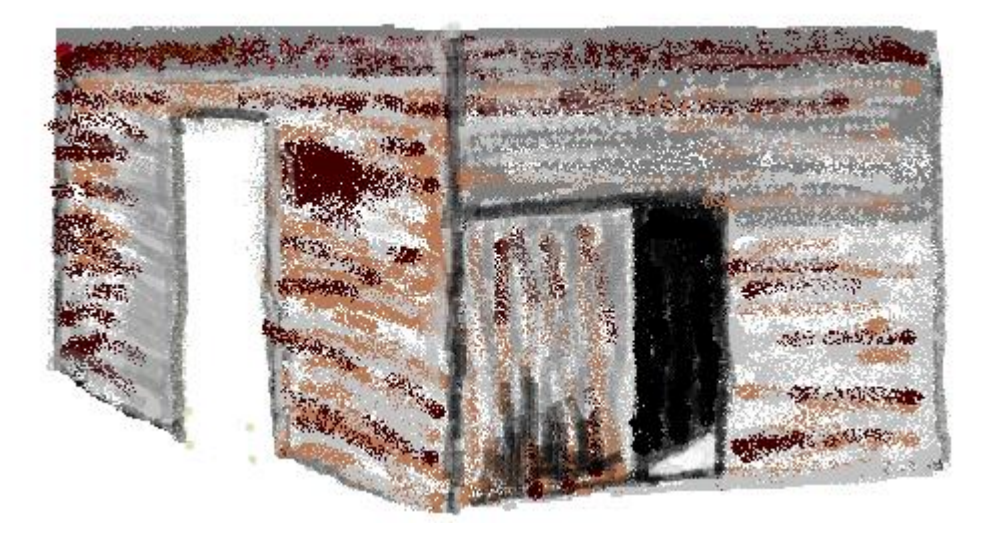

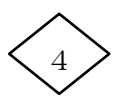

水車小屋の作成順序

① 写真上に図形(フリーハンド)で形状を書く

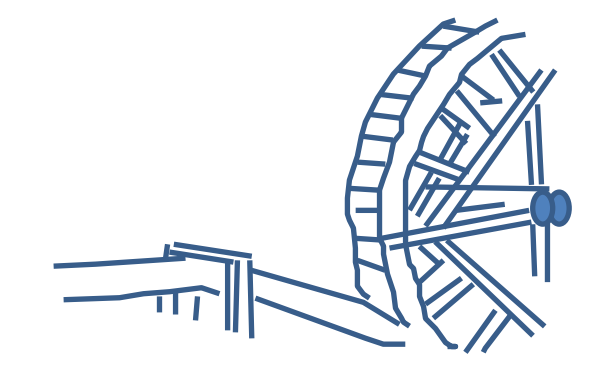

② 色変えと拡大、図形(直線、曲線をフリーハンド) で線を足す

③ ペイントで塗りつぶす (エアーブラシ、鉛筆などを使って) 影やぼかしなどを入れ立体感を出す

5

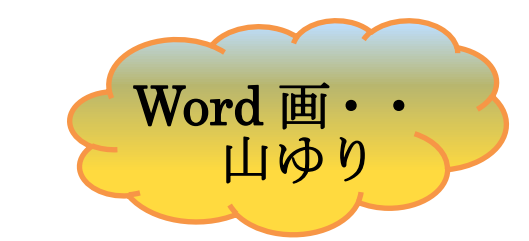

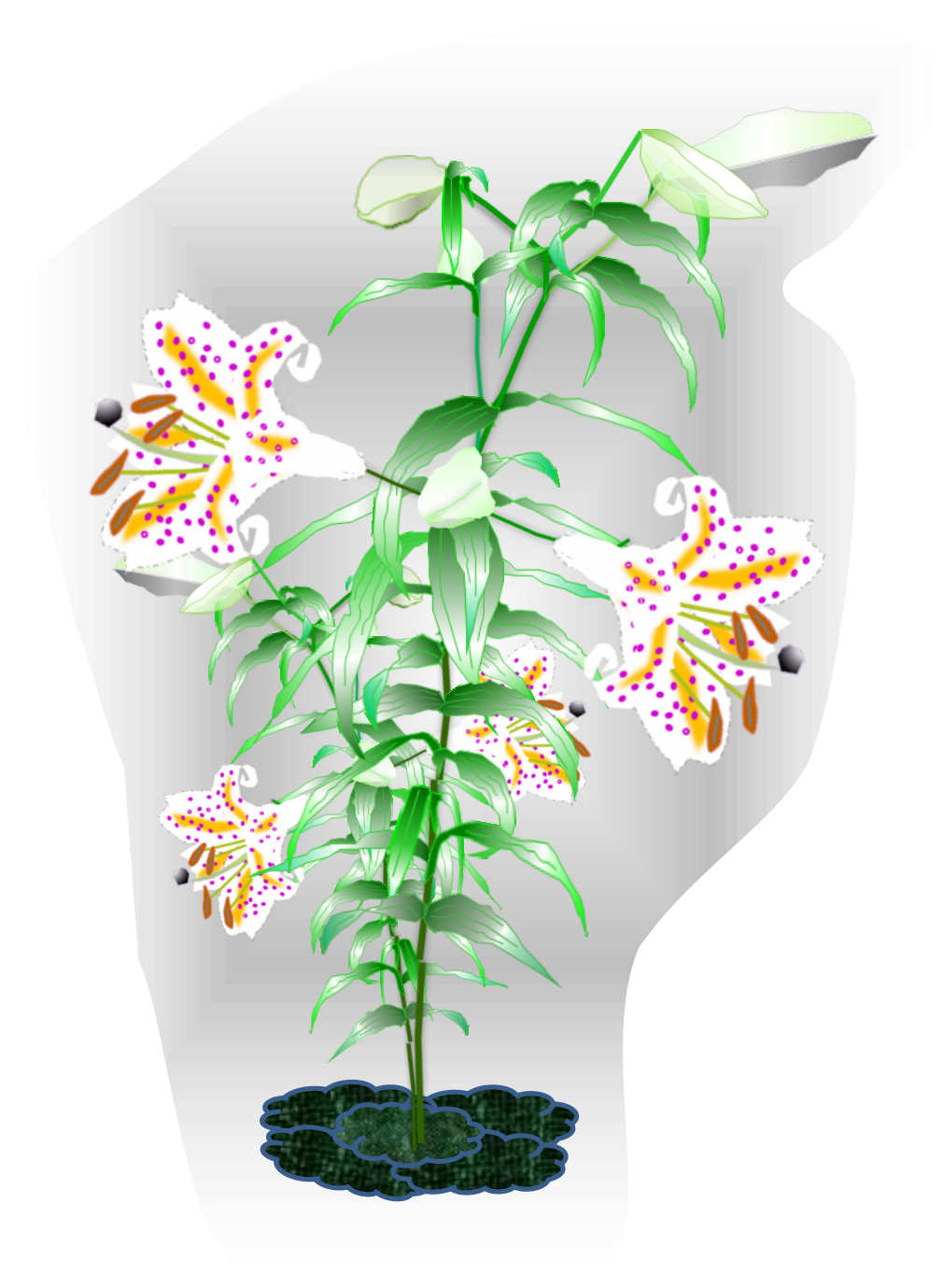

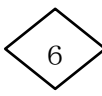

Word画・・・"水車小屋のある風景"の完成画

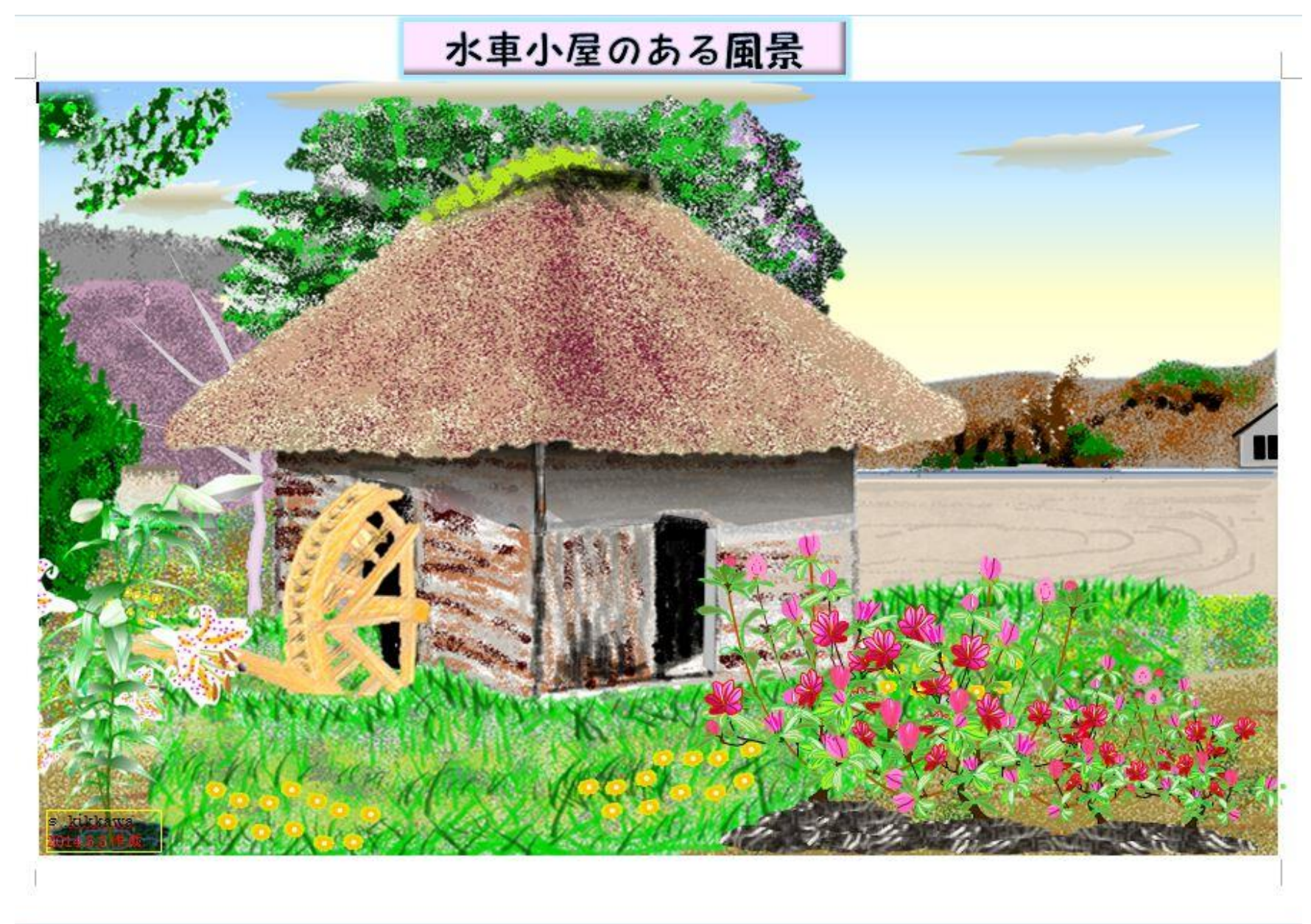

7

## Word画・・・欧州の田園風景の分担区割り図と完成画

☆ 分担区割り図 高橋 吉川 飯塚 柴崎 Г  $\blacksquare$  $\blacksquare$ Ľ  $\overline{\phantom{a}}$ Ī  $\blacksquare$  $\overline{\phantom{a}}$  $\mathbf{z}$ ī  $1.111140$ m ITT TH a u m **i** u 豆皿 **BUDI E 1913 IT BR ER TI**  $\mathbf{u}$ m  $\mathbf{r}$ **TB** 左側の四角いマスは、ペイント用の使用する色を定めたパレットです。

☆ 完成図

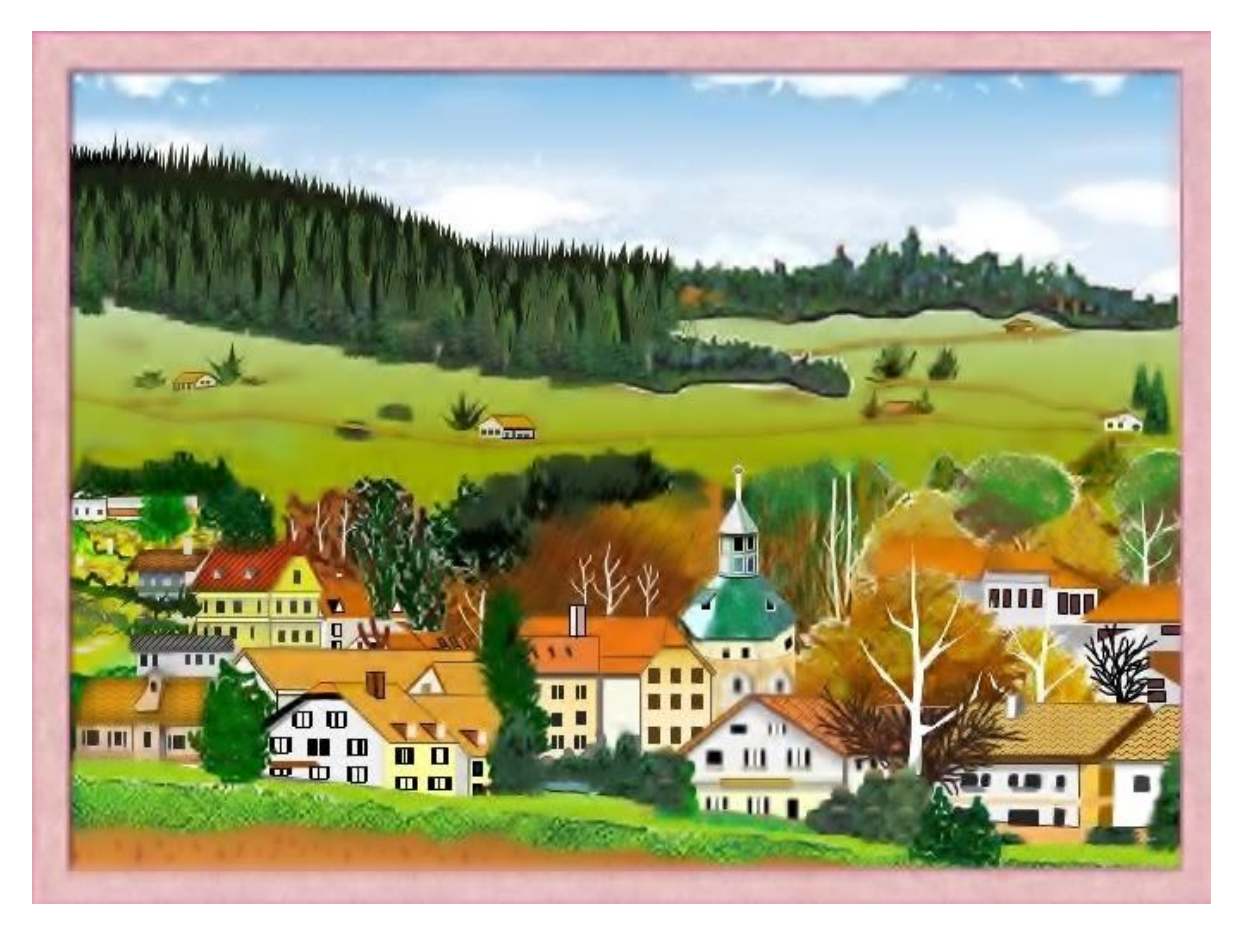

8